## USB-Audio- /MIDI-Schnittstelle US-122

US-122<sup>ist eine 24-Bit-Audio-</sup> für Windows- und Macintosh-Rechner mit USB-Anschluss, tollem Sound und vielen Anschlussmöglichkeiten. Verbinden Sie Ihr MIDI-Keyboard und bis zu zwei Mikrofone, Gitarren oder andere Instrumente mit diesem praktischen Werkzeug und bringen Sie so Ihre Musik in den Computer.

Über zwei analoge Einschleifwege fügen Sie Effektgeräte wie Verzerrer oder Kompressoren in die beiden Audiokanäle ein, und mit der Direktmonitorfunktion hören Sie per Kopfhörer genau, was sich an den Audioeingängen abspielt. Damit Kondensatormikrofonen am US-122 nicht die Puste ausgeht, gibt es eine zuschaltbare

TASCAM FRONTIER

USB-Audio-MIDI-Schnittstelle US-122

JSB-Audio-MIDI-Schnittstelle

US-122

### Ausstattungsmerkmale

A/D- und D/A-Wandlung mit 24 Bit Auflösung

2 analoge Audioeingänge mit Pegelreglern, umschaltbar zwischen Mikrofon (XLR) und Line / Gitarre (Klinke)

Phantomspeisung für Kondensatormikrofone zuschaltbar

2 Lineausgänge (Cinch) mit Pegelreglern

2 Einschleifwege (Inserts) je 1 MIDI-Eingang und -Ausgang Stromversorgung über USB – Wechselstromadapter oder Batterien sind nicht erforderlich

**INFORMA** 

Direktabhörfunktion mit eigenem Pegelregler, Ein-/ Ausschalter und Mono-Schalter

Kopfhörerausgang mit Pegelregler

unter Windows 98SE, ME, 2000 und XP kompatibel zu ASIO und MME

unter Mac OS 8.6, 9 und OS X kompatibel zu ASIO, Sound Manager und Core sound

 $USB \leftarrow$ 

**INFORMA** 

spezielle Version von Steinberg Cubasis VST und USB-Kabel werden mitgeliefert

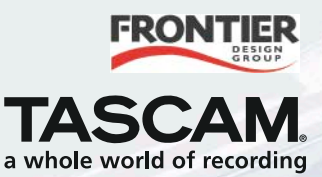

Phantomspeisung – teure Spezialbatterien sind also überflüssig. Und weil die USB-Verbindung nicht nur die Audio- und MIDI-Daten transportiert, sondern auch für die nötige Betriebsspannung sorgt, haben Sie mit dem US-122 und einem Laptop-Computer ein ideales mobiles Aufnahmesystem.

Den Schraubenzieher können Sie getrost vergessen: Statt Karten in den Rechner einzubauen, stöpseln Sie einfach nur das USB-Kabel ein, installieren den Treiber und legen los! Eine spezielle Version von Steinbergs Cubasis VST wird übrigens mitgeliefert – Ihrer ersten Aufnahme steht also nichts mehr im Weg.

#### SYSTEMVORAUSSETZUNGEN

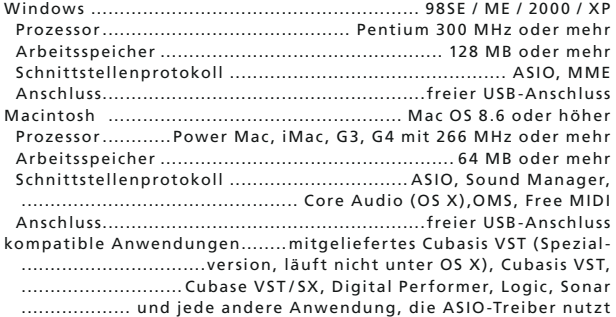

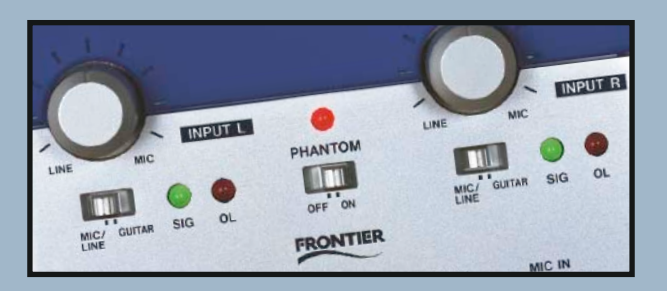

#### TECHNISCHE DATEN

A/D-Wandler ........................... 24 Bit (Gruppenlaufzeit: 17 Samples) D/A-Wandler ........................ 24 Bit (Gruppenlaufzeit: 15,4 Samples) Samplingfrequenz .................................................. 4 4,1 kHz, 48 kHz

#### ANALOGEINGÄNGE UND -AUSGÄNGE

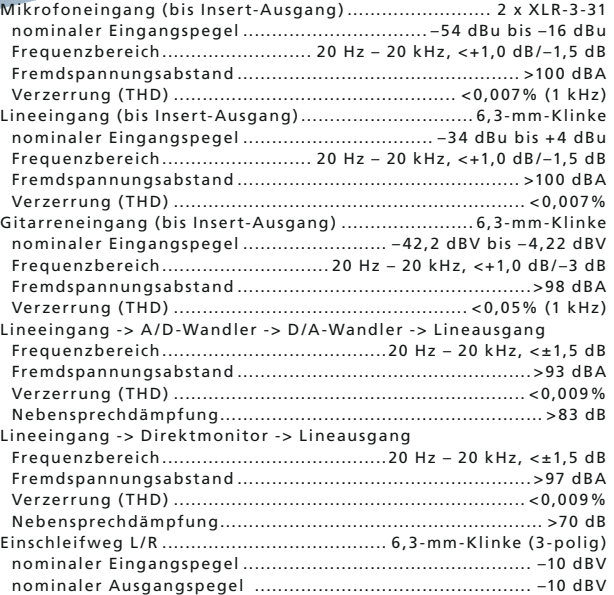

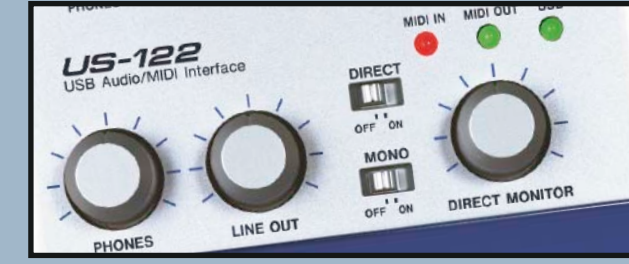

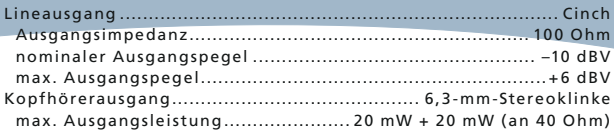

#### WEITERE ANSCHLÜSSE

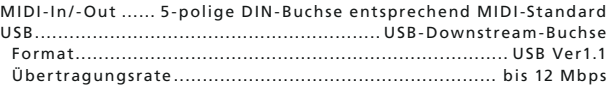

#### STROMVERSORGUNG UND SONSTIGE DATEN

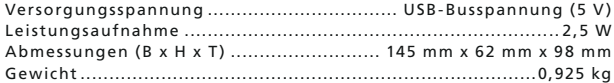

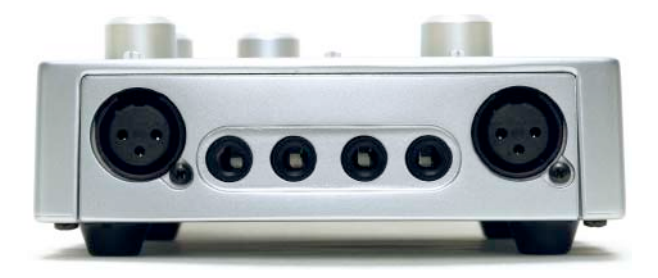

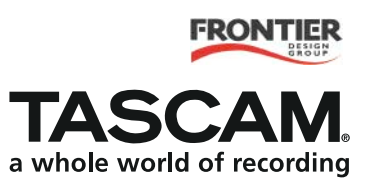

TEAC CORPORATION 3-7-3, Nakacho, Musashino-shi, Tokyo 180 -8550, Japan ...................................................... Tel : + 81- 422-52-5082 w w w.teac.co.jp TEAC AMERICA, INC 7733 Telegraph Road, Montebello, C A 90640 USA .............................................................. Tel : +1-323-726 - 0303 w w w.tascam.com TEAC CANADA LTD 5939 Wallace Street, Mississauga, Ontario L4Z 1Z8, Canada ....<br>TEAC MEXICO SA de CV Campesinos Nº184 Colonia Granias Esmaralda Delegación Iztan TEAC MEXICO, SA de CV Campesinos N°184, Colonia Granjas Esmeralda, Delegacion Iztapalapa, CP 09810 Mexico DF ... Tel: +52- (5)-658-1943<br>TEAC UK LIMITED 5 Marlin House. The Croxley Centre. Watford. Herts.. WD1 8YA. UK...... TEAC UK LIMITED 5 Marlin House, The Croxley Centre, Watford, Herts., WD1 8YA , UK................................... Tel : + 4 4 -1923-819630 w w w.tascam.co.uk TEAC DEUTSCHLAND GmbH Bahnstrasse 12, 65205 Wiesbaden-Erbenheim, Deutschland ............................................... Tel : + 49 - 611-71580 w w w.tascam.de TEAC FRANCE SA 17 Rue Alexis-de-Tocqueville, CE 005 92182 Antony Cedex, France ..................................... Tel : +33-1- 42.37.01.02 w w w.tascam-europe.com

TEAC ITALIANA SpA Via C. Cantu 11, 20092 Cinisello Balsamo, Milano, Italy ...................................................... Tel : +39 -2- 66010500 w w w.teac.it TEAC AUSTRALIA PTY LTD 106 Bay St., Port Melbourne, Victoria 3207, Australia ........................................................ Tel : + 61-3-9646 -1733 w w w.teac.com.au © 2003 TEAC Corporation · Alle Rechte vorbehalten · Alle Marken sind Eigentum ihrer jeweiligen Inhaber Änderungen an Design und technischen Daten vorbehalten

# USB-Audio-/MIDI-Schnittstelle US-122